## **Plan nauczania** /przedmiotowe kształcenie zawodowe/

Opracowany na podstawie załącznika nr 5 rozporządzenia MEN z dnia 03 kwietnia 2019 w sprawie ramowych planów nauczania dla publicznych szkół (Dz. Ust. poz. 639) oraz w oparciu o rozporządzenie MEN z dnia 16 maja 2019 w sprawie podstaw programowych kształcenia w zawodach szkolnictwa branżowego oraz dodatkowych umiejętności zawodowych w zakresie wybranych zawodów szkolnictwa branżowego (Dz. Ust. poz. 991)

Typ szkoły: **Technikum – 5 - letni okres nauczania**

Zawód: **technik informatyk;** symbol **351203** Podbudowa programowa: szkoła podstawowa Kwalifikacje:

**K1 – INF.02. Administracja i eksploatacja systemów komputerowych, urządzeń peryferyjnych i lokalnych sieci komputerowych**

**obowiązuje w kl. V**

## **K2 – INF.03. Tworzenie i administrowanie stronami i aplikacjami internetowymi oraz bazami danych**

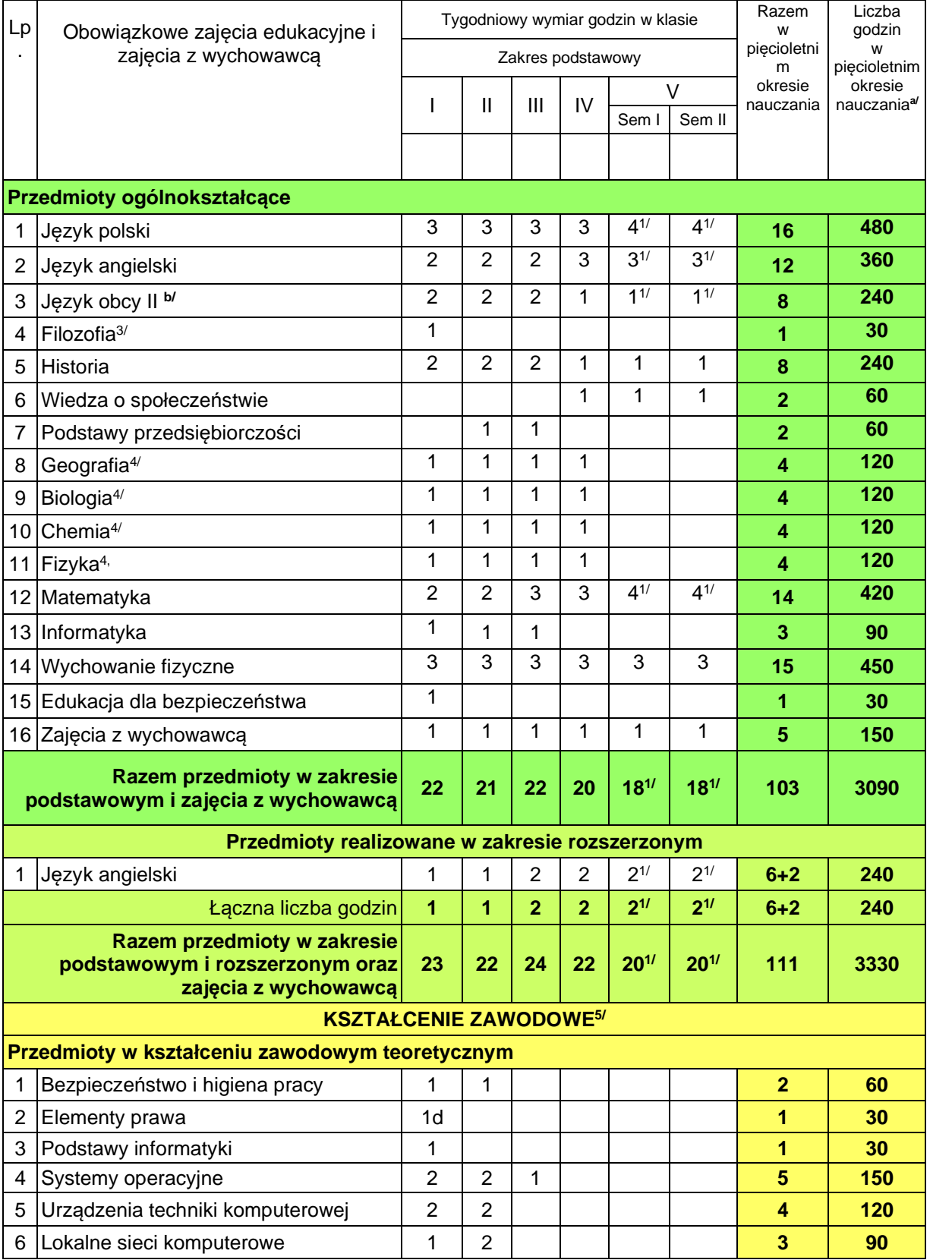

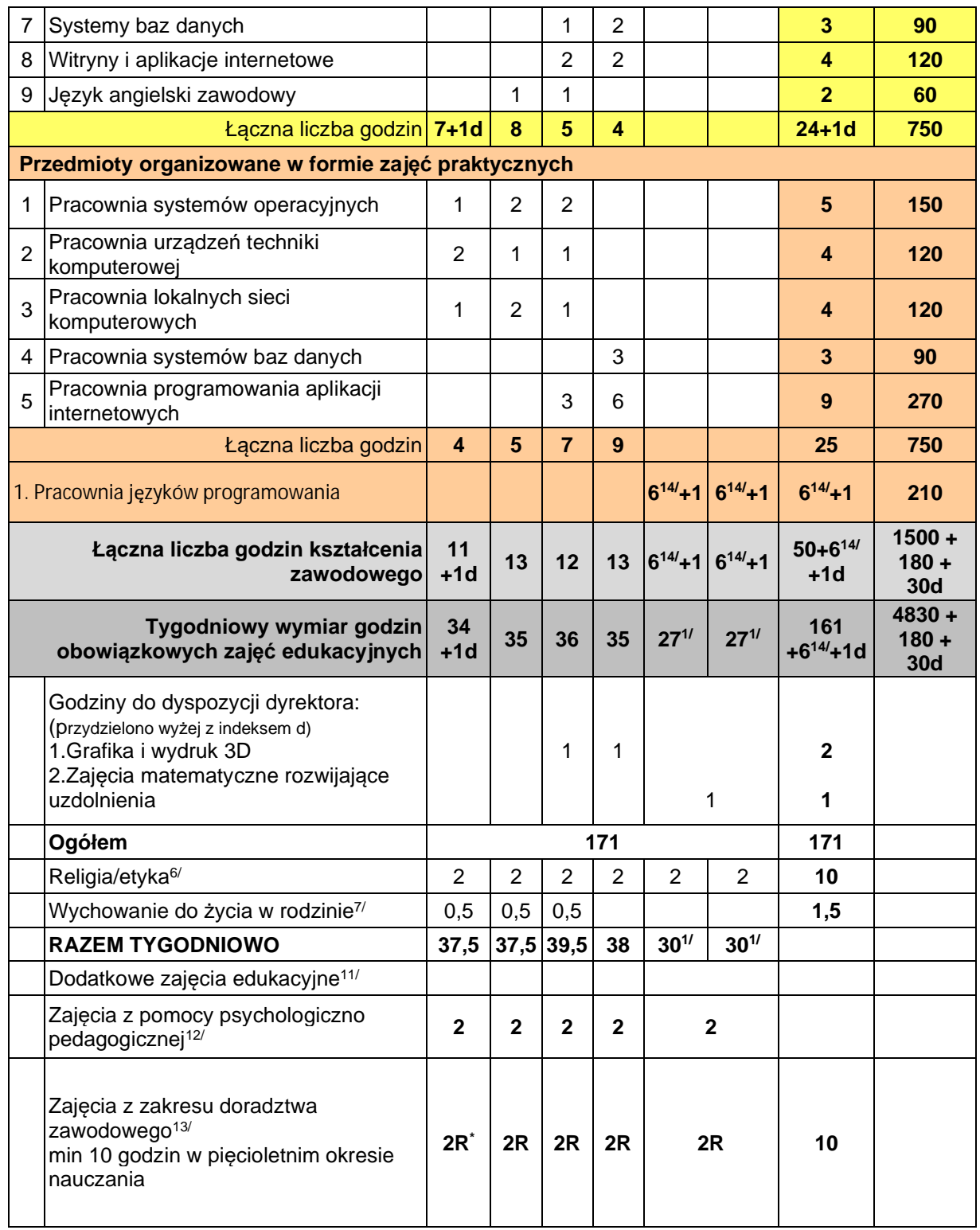

1) Dyrektor technikum ustala tygodniowy wymiar poszczególnych obowiązkowych zajęć edukacyjnych z zachowaniem wymiaru godzin określonego na realizację obowiązkowych zajęć edukacyjnych w klasie V.

3) Dyrektor technikum ustala jeden przedmiot spośród przedmiotów: filozofia, plastyka, muzyka oraz język łaciński i kultura antyczna, który będzie realizowany w klasie I.

4) Dyrektor technikum ustala liczbę godzin w klasach, w których będzie realizowany przedmiot, z zachowaniem tygodniowego wymiaru godzin na przedmioty w zakresie podstawowym i zajęcia z wychowawcą określonego dla poszczególnych klas. Przedmiot jest realizowany w wymiarze 4 godzin w pięcioletnim okresie nauczania. Przedmiot może być realizowany w klasie I, II, III lub IV.

5) Podziału godzin przeznaczonych na obowiązkowe zajęcia edukacyjne z zakresu kształcenia zawodowego dokonuje dyrektor technikum, z tym że wymiar godzin przeznaczonych na zajęcia organizowane w formie zajęć praktycznych nie może być niższy niż 50 % godzin przewidzianych na kształcenie zawodowe.

6) Wymiar godzin zajęć religii lub etyki określają przepisy wydane na podstawie art. 12 ust. 2 ustawy o systemie oświaty.

7) Wymiar godzin przeznaczonych na realizację zajęć wychowania do życia w rodzinie określają przepisy wydane na podstawie art. 4 ust. 3 ustawy z dnia 7 stycznia 1993 r. o planowaniu rodziny, ochronie płodu ludzkiego i warunkach dopuszczalności przerywania ciąży.

11) Dodatkowe zajęcia edukacyjne i zajęcia języka migowego są realizowane w przypadku przyznania przez organ prowadzący szkołę godzin na realizację tych zajęć, zgodnie z § 3 ust. 1 pkt 2 i 3 rozporządzenia.

12) Zajęcia z zakresu pomocy psychologiczno-pedagogicznej są realizowane zgodnie z przepisami wydanymi na podstawie art. 47 ust. 1 pkt 5 ustawy – Prawo oświatowe.

- 13) Zajęcia z zakresu doradztwa zawodowego są realizowane zgodnie z przepisami wydanymi na podstawie art. 26a ust. 3 ustawy Prawo oświatowe.
- 14/ zajęcia stanowiące różnicę między sumą godzin obowiązkowych zajęć edukacyjnych z zakresu kształcenia zawodowego określoną w ramowym planie nauczania dla danego typu szkoły, a minimalną liczbą godzin kształcenia zawodowego dla kwalifikacji wyodrębnionych w zawodzie określoną w podstawie programowej kształcenia w zawodzie szkolnictwa branżowego
- a) do celów obliczeniowych przyjęto 30 tygodni w ciągu jednego roku szkolnego)
- b) język niemiecki lub włoski lub hiszpański
- \* R roczny wymiar godzin

Praktyki zawodowe realizowane w wymiarze określonym w podstawie programowej kształcenia w zawodach szkolnictwa branżowego

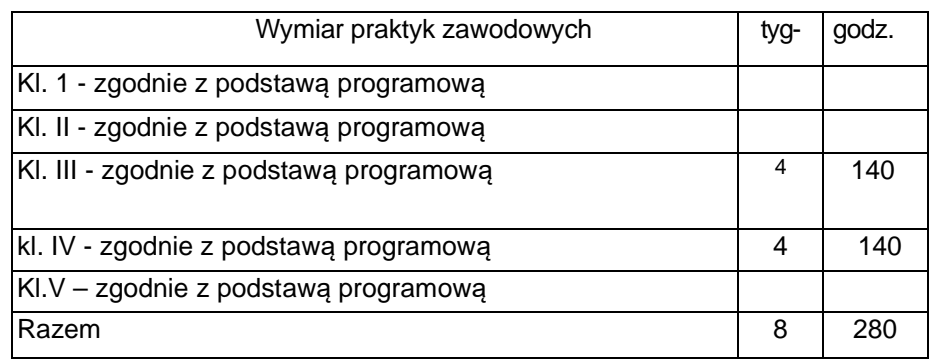

Egzamin zawodowy-

- pierwsza kwalifikacja (K1- **INF.02. Administracja i eksploatacja systemów komputerowych, urządzeń peryferyjnych i lokalnych sieci komputerowych**) odbywa się pod koniec klasy III

- druga kwalifikacja (K2-**– INF.03. Tworzenie i administrowanie stronami i aplikacjami internetowymi oraz bazami danych**) odbywa się po II semestrze klasy IV.